# Tema Diazo - Exercícios

### Exercício 1: Criando o pacote

Vamos utilizar a ferramenta **ZopeSkel**para gerar um esqueleto do nosso pacote tema. Antes, vamos listar os modelos de pacote que o **ZopeSkel**disponibiliza. Dentro da pasta **\$INSTANCE\_HOME/src**, execute o comando:

#### ../bin/zopeskel--list

Obs: O zopeskel é uma ferramenta de desenvolvimento instalada pelo develop.cfg. Portanto, esse buildout deverá ser o último a ser carregado.

Como vamos criar um tema diazo, vamos usar o esqueleto **diazotheme**. Portanto, para criar o nosso pacote, façamos:

../bin/zopeskel diazotheme treinamento.theme

Responda as perguntas da seguinte forma:

```
Expert Mode? [Enter]
Version: [Enter]
Description: Projeto Alfa - Tema
```
Reinicie o seu cliente, e verifique se o tema recém criado já aparece na lista de extensões que aparece quando criamos um Plone site. Ainda não? Já vamos corrigir isso.

### Exercício 2: Adicionando o pacote ao buildout

Para que o novo tema esteja disponível, precisamos adicioná-lo à opção eggs e develop em nosso buildout buildout.cfg. Portanto:

```
eggs =...
  treinamento.theme
...
develop=
    src/treinamento.theme
```
Agora basta rodar novamente o buildout para que ele possa identificar o novo pacote:

```
./bin/buildout -c develop.cfg
```
Obs: Lembre-se que develop.cfg estende buildout.cfg, e portanto, o comando acima levará em conta as modificações no passo anterior.

Agora reinicie a instância (ou inicie se já a tenha parado) e verifique que o novo pacote aparece na lista de extensões do Plone.

## Exercício 3: Ativando o novo tema em um site Plone

Você pode adicionar o seu tema tanto no momento da criação de um plone site quanto a um plone site já criado.

Para adicionar no momento da criação, masta marcá-lo antes de criar o Plone site:

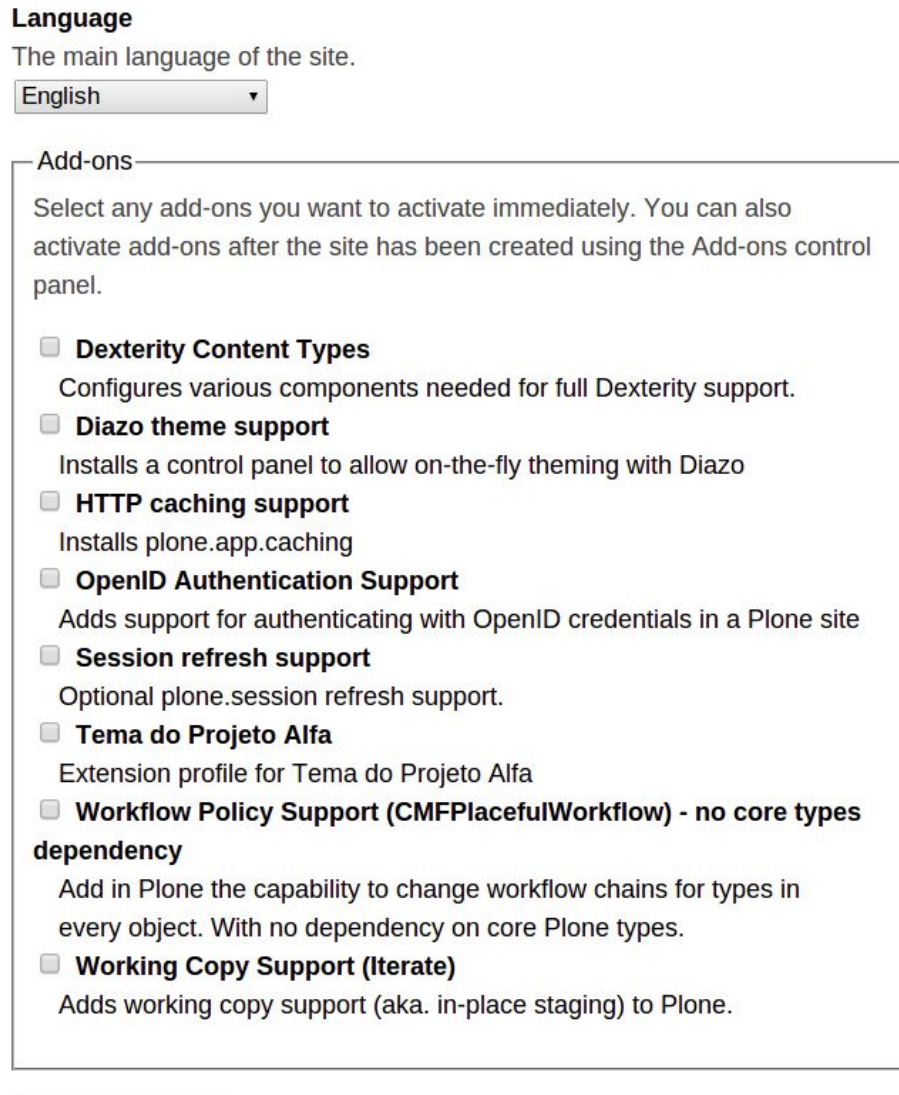

**Create Plone Site** 

Em Plone sites já criados, você precisa instalar o novo pacote em **Configuração do Site** > **Complementos**.

Instalado o pacote, precisamos ativar o tema. Para isso, vá em **Configuração do Site > Temas**, e ative o **Tema do Projeto Alfa**.